## <span id="page-0-2"></span>Math formula exercise

### Peng Guanwen

#### June 21, 2019

#### **Abstract**

LATEX 是一款非常优秀的文档准备系统,它强大的数学排版功能举世闻 名。由于 Mathjax<sup>1</sup>的广泛采用, LATFX 数学公式也成为了 Web 技术上数学 公式排版的事实标准。但 LATEX 的学习曲线陡峭,基本的命令难以轻松应 对实际写作中遇到的复杂公式。本文选取并实现了 *The TEXbook* 第 18 章 末尾提供的 20 个 Chanllenge。以期为想要深入学习 LATEX 公式排版的读 者提供参考。

Knuth 在 *The TEXbook* 的附录中给出了全部习题的答案,但全部使用 的是原始的 TFX 命令,而本文则采用了适用于 LATFX 的命令。为提供最大 兼容性,本文原则上只使用 <sup>L</sup>ATEX <sup>与</sup> *AMS* 宏集提供的命令排版数学公式。 一个例外是 commath 宏包提供的 \dif 命令。但即使不引用这个宏包,也可 以轻易地通过定义 \DeclareMathOperator{\dif}{d\!} 来使用这个命令。

**Challenge 1**  $n^{\text{th}}$  root

\(n^\textrm{th}\) root

<span id="page-0-1"></span>\textrm 命令与 \mathrm 命令都可以在数学模式显示直的罗马体"th"。 在本例中效果也是一样的。但根据 *Math Mode*,\mathrm 是竖直字体的数 学模式而 \textrm 是"真正的"文本模式, 在这个公式下应该选择后者。

 $\mathbf{Challenge}$  2  $\mathbf{S}^{-1}\mathbf{TS} = \mathbf{dg}(\omega_1, \dots, \omega_n) = \mathbf{\Lambda}$ 

 $\(\mathbf{S}^{-\{-1\}\mathbb{TS}=\n$ \mathbf{dg}(\omega\_1,\dots,\omega\_n)=\boldsymbol\Lambda\)

与 Challenge 1 类似,本题中 **S** 是粗体数学符号,所以采用 \mathbf 而不 是 \textbf。

LATFX 下直接使用 \mathbf \Lambda 不能得到正常的 Λ 粗体效果, 我们采 用 *[AMS](#page-0-1)* 宏集的 \boldsymbol 命令完成。

LATEX 数学模式有两种省略号"*. . .*"和"*· · ·*",分别用\cdots 和 \ldots 生 成。*AMS* 宏集提供了 \dots、\dotsi、\dotsc、\dotsb、\dotsm、\dotso 等命令,可以更方便灵活地使用这两种省略号。用法详见 *User's Guide for the amsmath package*, p14。

**Challenge 3**  $Pr(m = n | m + n = 3)$ 

 $\(\P\|P(f_m=n)\mid m+n=3)\)$ 

<span id="page-0-0"></span><sup>1</sup>https://www.mathjax.org/

<span id="page-1-0"></span>\mid 与 |、\lvert、\rvert 都是显示为 *|* 的同一个字符。不同的是它们 的语义不同,如 \mid 是一个关系符,而 \lvert 是一个左分隔符。这些 语义能帮助 LATEX 产生正确的空白。

*The TEXbook* 认为这个式子可以与集合记号类比,在括号两侧添加窄空格。 但我认为 Pr 还是应该被认为是一个函数,所以使用默认的空白方案。

**Challenge 4** sin  $18^\circ = \frac{1}{4}(\sqrt{5} - 1)$ 

 $\(\sin18^\circ\circ=\frac{14 (\sqrt{5}-1)}{\)$ 

\frac 的参数如果只有一个字符,可以直接省略大括号,以增加可读性。

**Challenge 5**  $k = 1.38 \times 10^{-16} \text{ erg} / \text{°K}$ 

 $\(k=1.38\times10^{-16}\,\text{extmferg}/\text{circ}\text{trm K})$ 

单位 erg/ *◦*K 与数字之间应该有一个窄空格\,。

**Challenge 6**  $\bar{\Phi} \subset NL_1^* / N = \bar{L}_1^* \subseteq \cdots \subseteq NL_n^* / N = \bar{L}_n^*$ 

\(\bar\Phi\subset NL\_1^\*/N= \bar L\_1^\*\subseteq\dots\subseteq NL\_n^\*/N=\bar L\_n^\*\)

**Challenge 7**  $I(\lambda) = \iint_D g(x, y) e^{i\lambda h(x, y)} dx dy$ 

 $\I(\I(\lambda)=\int Dg(x,y)e^{i\lambda h(x,y)}\dif x\dif y\)$ 

在 *The TEXbook* 中微分符号都是写作斜体的 *dx*,但根据 ISO 80000- 2:2009(E),应该采用竖直的罗马体。所以使用 commath 宏包的 \dif 命令 以符合标准的要求。

**Challenge 8**  $\int_0^1 \cdots \int_0^1 f(x_1, \ldots, x_n) \, dx_1 \ldots dx_n$ 

 $\(\int_0^1\dot s\,s\)dt$  o^1\dotsi\int 0^1f(x\_1,\dots,x\_n)\dif x\_1\dots\dif x\_n\)

*The TEXbook* 认为应该在第一个积分符号后面插入一个负空格 \!。但我 认为没有合适的排版上的理由这要做。

#### **Challenge 9**

$$
x_{2m} \equiv \begin{cases} Q(X_m^2 - P_2 W_m^2) - 2S^2 & (m \text{ odd}) \\ P_2^2(X_m^2 - P_2 W_m^2) - 2S^2 & (m \text{ even}) \end{cases} \pmod{N}
$$

\[x\_{2m}\equiv\begin{cases}  $Q(X_m^2-P_2W_m^2)-2S^2\&(m\text{textrm{ odd}})\&$  $P_2^2(X_m^2-P_2W_m^2)-2S^2k(m\text{trm} \{ even})$ \end{cases}\pmod N  $\setminus$ ]

两行公式略显拥挤。如果采用 mathtools 宏包的 \dcases 将会取得更好 的结果。

<span id="page-2-0"></span>**Challenge 10**

$$
(1+x_1z+x_1^2z^2+\cdots)\ldots(1+x_nz+x_n^2z^2+\cdots) = \frac{1}{(1-x_1z)\ldots(1-x_nz)}
$$

$$
\setminus [(1+x_1z+x_1^2z^2+\dots)\dots]\cdot[(1+x_1z+x_1^2z^2+\dots)\dots]\cdot[\frac{1-x_1z}\dots]\cdot[(1-x_1z)\dots(1-x_nz)]}
$$

\dots 自动判断在这个例子中不起作用,所以需要语义化的版本 \dotsb。

*The TEXbook* 在两处"+ *· · ·*"后面都增加了窄空格。

**Challenge 11**

$$
\prod_{j\geq 0} \left( \sum_{k\geq 0} a_{jk} z^k \right) = \sum_{n\geq 0} z^n \left( \sum_{\substack{k_0, k_1, \ldots \geq 0 \\ k_0 + k_1 + \cdots = n}} a_{0k_0} a_{1k_1} \ldots \right)
$$

```
\[\prod_{j\ge0}\biggl(\sum_{k\ge0}a_{jk}z^k\biggr)=
  \sum_{n\ge0}z^n\Biggl(\sum_{\substack{
      k_0, k_1, \dots \geq 0k_0+k_1+\dots=n} a_{0k_0}a_{1k_1}\dots\Big)\overline{U}
```
如果采用 \left 和 \right 自动调整括号高度,会设置为括号内部整个公 式的高度,效果不令人满意。于是使用 \Biggl 和 \Biggr 手动调整大小。

*The TEXbook* 在 *z <sup>n</sup>* 后面增加了窄空格。

### **Challenge 12**

$$
\frac{(n_1 + n_2 + \cdots + n_m)!}{n_1! n_2! \dots n_m!} = {n_1 + n_2 \choose n_2} {n_1 + n_2 + n_3 \choose n_3} \cdots {n_1 + n_2 + \cdots + n_m \choose n_m}
$$
\n
$$
\left(\frac{(n_1 + n_2 + \dots + n_m)!}{n_1! \choose n_2!} {n_1! \choose n_2!} {a_1! \choose n_m!} - \binom{n_1 + n_2 + \dots + n_m}{n_1! \choose n_1! \choose n_2!} {a_1! \choose n_3!} {a_1! \choose n_4!} {n_2! \choose n_5! \choose n_6!} {n_1! \choose n_1! \choose n_2!} {a_1! \choose n_1! \choose n_2!} {a_1! \choose n_1! \choose n_2!} {a_1! \choose n_1! \choose n_2!} {a_1! \choose n_1! \choose n_2!} {a_1! \choose n_1! \choose n_2!} {a_1! \choose n_1! \choose n_2!} {a_1! \choose n_1! \choose n_2!} {a_1! \choose n_2! \choose n_3!} {a_1! \choose n_1! \choose n_2!} {a_1! \choose n_2! \choose n_3!} {a_1! \choose n_3! \choose n_1! \choose n_2!} {a_1! \choose n_2! \choose n_3!} {a_1! \choose n_3! \choose n_3!} {a_1! \choose n_3! \choose n_4! \choose n_5!} {a_1! \choose n_1! \choose n_2! \choose n_3!} {a_1! \choose n_2! \choose n_3!} {a_1! \choose n_3! \choose n_1! \choose n_1! \choose n_2! \choose n_1! \choose n_1
$$

LATEX 不能很好的计算后缀运算符周围的空白,所以我们需要在 *n*2! 前面 插入一个窄空格。

### **Challenge 13**

$$
\Pi_{R}\left[\begin{matrix} a_{1}, a_{2}, \ldots, a_{M} \\ b_{1}, b_{2}, \ldots, b_{N} \end{matrix}\right] = \prod_{n=0}^{R} \frac{(1 - q^{a_{1}+n})(1 - q^{a_{2}+n}) \ldots (1 - q^{a_{M}+n})}{(1 - q^{b_{1}+n})(1 - q^{b_{2}+n}) \ldots (1 - q^{b_{N}+n})}
$$
\n
$$
\setminus [\text{Pi\_R}\text{genfrac}[\text{fopt}]\{\text{a}_1, \text{a}_2, \dots, \text{d}_N\}
$$
\n
$$
\{a_1, a_2, \dots, a_M\}
$$
\n
$$
\{b_1, b_2, \dots, b_N\}
$$
\n
$$
= \prod_{n=0}^{N} \text{fact}
$$
\n
$$
(1 - q^{-a_{1}+n})(1 - q^{-a_{2}+n}) \dots (1 - q^{-a_{M}+n}) + (1 - q^{-a_{M}+n})(1 - q^{-a_{M}+n})
$$
\n
$$
\setminus
$$

<span id="page-3-0"></span>使用 \genfrac 可以生成向分数一样上下排列的两个公式,将第三个参数 设置为零就可以取消掉中间的横线。

**Challenge 14**

$$
\sum_{p \text{ prime}} f(p) = \int_{t>1} f(t) \, \mathrm{d}\pi(t)
$$

 $\I\sum_{p\text{ prime}}f(p)=\int_{t>1}f(t)\diff\pi(t)\]$ 

**Challenge 15**

$$
\{\underbrace{a,\ldots,a}_{k+l \text{ elements}},\overbrace{b,\ldots,b}^{l \text{ b's}}\}
$$

```
\label{thm:main} $$\[\{\underbrace\overbrace{\mathcal1}^a,\dots,a}^{k\};a\text{ 's}}\,,\verb+\overbrace{\mathstrut b,\dots,b}^{1\;b\text{rf's}}}_{k+l\textrm{ elements}}\}
\setminus]
```
\mathstrut 等价于 \vphanthom(, 这相当于插入了一个宽度为 0, 但高度 与一个括号相等的盒子,使得两边的大括号一样高。

**Challenge 16**

$$
\begin{pmatrix}\n\begin{pmatrix}\na & b \\
c & d\n\end{pmatrix} & \begin{pmatrix}\ne & f \\
g & h\n\end{pmatrix} \\
0 & \begin{pmatrix}\ni & j \\
k & l\n\end{pmatrix}\n\end{pmatrix}
$$

```
\[\begin{pmatrix}
    \begin{pmatrix}a&b\\c&d\end{pmatrix} &
    \begin{pmatrix}e&f\\g&h\end{pmatrix} \\
    \noalign{\smallskip} 0 &
    \begin{pmatrix}i&j\\k&l\end{pmatrix}
  \end{pmatrix}
\setminus]
```
\noalign{\smallskip}用于增加两行之间的间距。

**Challenge 17**

det  $\overline{\phantom{a}}$   $c_n$  *c*<sub>*n*+1</sub> *c*<sub>*n*+2</sub> *... c*<sub>2*n*</sub>  $\overline{\phantom{a}}$  $c_0$   $c_1$   $c_2$   $\ldots$   $c_n$  $c_1$   $c_2$   $c_3$   $\ldots$   $c_{n+1}$  $c_2$   $c_1$   $c_4$   $\ldots$   $c_{n+2}$ . . . . . . . . . . . .  $\overline{\phantom{a}}$   $\overline{\phantom{a}}$  $\overline{\phantom{a}}$ *>* 0 \[\det\left| \begin{array}{\*{5}{l}} c\_0&c\_1&c\_2&\dots&c\_n\\ c\_1&c\_2&c\_3&\dots&c\_{n+1}\\

c 2&c 1&c 4&\dots&c  ${n+2}\\\$ 

<span id="page-4-0"></span>\,\vdots&\,\vdots&\,\vdots& &\,\vdots\\ c\_n&c\_{n+1}&c\_{n+2}&\dots&c\_{2n} \end{array}\right|>0\]

为了实现对齐,这里采用了 array 环境。mathtools 宏包提供了 pmatrix\* 环境,可以更方便地实现矩阵对齐。

**Challenge 18**

$$
\sum_{x \in A}' f(x) \stackrel{\text{def}}{=} \sum_{\substack{x \in A \\ x \neq 0}} f(x)
$$

 $\label{thm:main} $$\[\mathbb{^{\sum}'}_{x\in A}f(x)\stackrel{\text{def}}=$  $\sum_{\substack{x\in A\x\neq 0}}f(x)\$ 

由于在数学模式中 ' 等价于 ^\prime,而巨算符会改变上标的位置,所以 直接采用 \sum'\_{x\in A}是不可行的。我们需要用 \mathop 临时制作一 个新的巨算符。

**Challenge 19**

$$
2\uparrow\uparrow k\stackrel{\mathrm{def}}{=}2^{2^{2^{\cdot^{\cdot^{\cdot^2}}}}}\big\}^k
$$

```
\newcommand*{\bottomalign}[1]%
{\operatorname{P{0pt}}({\{ \# 1 \}})\}\[2\uparrow\uparrow k\stackrel{\textrm{def}}=
  2^{2^{2^{\cdots}}\cdots^{\cdots^{\cdots^2}}}\bottomalign{\Bigr\}\scriptstyle k}
\overline{1}
```
*The TEXbook* 采用了 \vbox 和 \hbox 的组合实现了大括号沿下侧对齐。而 这里使用了 \genfrac 命令,可以达到相同的效果,同时兼容了 Mathjax。

**Challenge 20**

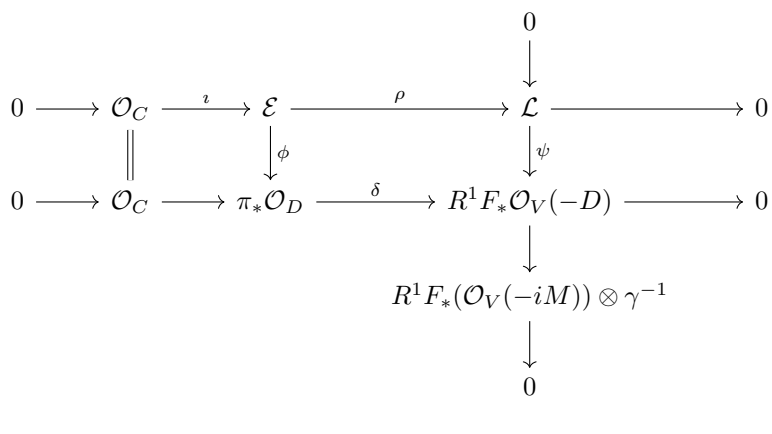

\[\begin{tikzcd} & & & 0 \arrow[d] & \\ 0 \arrow[r] & \mathcal  $0_C \arrow r$ , "\imath"]

```
\arrow[d,equal] & \mathcal E \arrow[r,"\rho"]
   \arrow[d,"\phi"] & \mathcal L \arrow[r] \arrow[d,"\psi"]
   & 0 \\
   0 \arrow[r] & \mathcal 0_C \arrow[r] & \pi_*\mathcal 0_D
   \arrow[r,"\delta"] & R^1F_*\mathcal O_V(-D) \arrow[r]
   \arrow[d]
   & 0 \\
   & & & R^1F_*(\mathcal 0_V(-iM))\otimes\gamma^{-1} \arrow[d] & \\
   & & & 0 &
  \end{tikzcd}
\setminus]
```
这个交换图在 *The TEXbook* 是用矩阵实现的。但利用宏包 tikz-cd,可以 更方便,灵活地绘制交换图。

# **Unusual math command**

 $\lambda, 2$ \Bigg \Biggl, 3 \Biggr, 3 \bo[ld](#page-1-0)symbol, 1  $\text{circ}, 2$  $\overline{\text{diff}, 2}$ \dots, 1 \dotsb, [3](#page-2-0)  $\qquad$ \left[,](#page-1-0) 5 \mathb[f](#page-0-2), 1 \mathop, 5 \mathstru[t](#page-3-0), [4](#page-2-0)  $\mid$  2 \noali[gn](#page-4-0)[{](#page-0-2)\smallskip}, 4  $\pmod{2}$ \right, 5 \text[rm](#page-1-0), 1 \vert \l[ve](#page-1-0)rt, 2 \rv[er](#page-4-0)t, 2 *|*, 2

## **References**

- [1] ISO 80000-2:2009(E). Quantities and units Part 2: Mathematical signs and symbols to be used in the natural sciences and technology. Standard, International Organization for Standardization, December 2009. URL: https://www.iso.org/standard/31887.html.
- [2] Donald Ervin Knuth. *The TEXbook*. Addison-Wesley Professional, January 1984.
- [3] [American Mathematical Society and L](https://www.iso.org/standard/31887.html)ATEX 3 Project. *User's Guide for the amsmath package*. December 13, 1999. url: http://mirrors.concertpass. com/tex-archive/macros/latex/required/amsmath/amsldoc.pdf.
- [4] Herbert Voß. Math Mode. January 2014. URL: http://ctan.math.utah. edu/ctan/tex-archive/obsolete/info/[math/voss/mathmode/Mathmode.](http://mirrors.concertpass.com/tex-archive/macros/latex/required/amsmath/amsldoc.pdf) [pdf](http://mirrors.concertpass.com/tex-archive/macros/latex/required/amsmath/amsldoc.pdf).